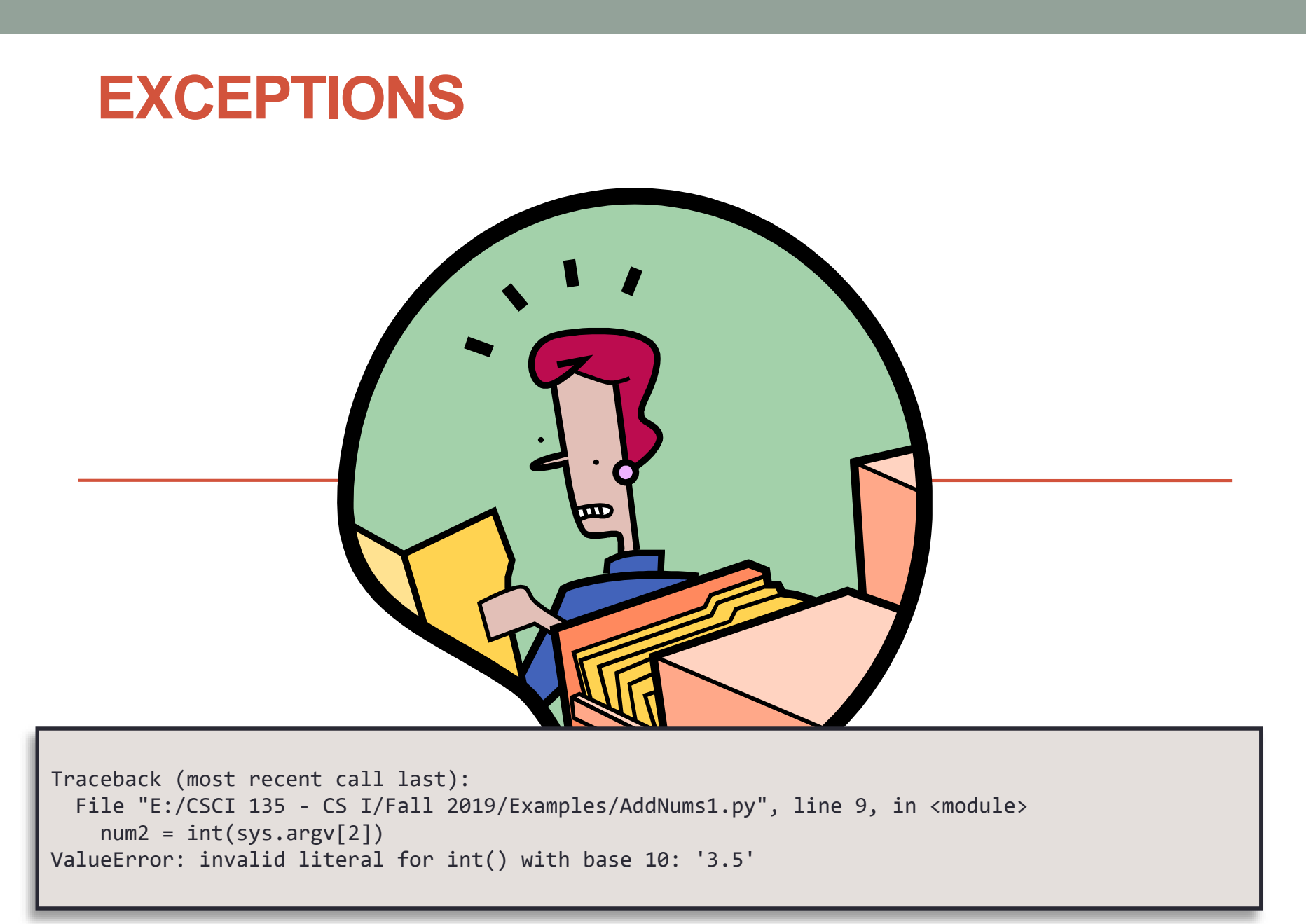

## **Outline**

### • Exceptions

- An important part of writing defensive code
	- Defending against bad input
	- Handling unexpected events
		- e.g. File is missing
		- e.g. Trying to parse "\$56.89" as a float

# Adding Two Numbers

- Goal: Defend against all types of bad input
	- Problem 1: Crashes if less than 2 arguments

```
import sys
 num1 = int(sys.argv[1])
 num2 = int(sys.argv[2])
 sum = num1 + num2
 print(str(num1) + " + " + str(num2) + " = " + str(sum))
% python AddNums1.py 1
Traceback (most recent call last):
  File "E:/CSCI 135 - CS I/Fall 2019/Examples/AddNums1.py", line 9, in <module>
   num2 = int(sys.argv[2])IndexError: list index out of range
```
# Adding Two Numbers

- Goal: Defend against all types of bad input
	- Fix 1: Add conditional to check there are 2 args (plus the arg for the program name)

**4**

• Problem 2: Crashes if passed a non-integer arg

```
import sys
if len(sys.argv) != 3:
    print("AddNums <integer 1> <integer 2>")
else:
    num1 = int(sys.argv[1])
    num2 = int(sys.argv[2])
    sum = num1 + num2
    print(str(num1) + " + " + str(num2) + " = " + str(sum))
```

```
% python AddNums2.py 2 3.5
Traceback (most recent call last):
 File "E:/CSCI 135 - CS I/Fall 2019/Examples/AddNums1.py", line 9, in <module>
   num2 = int(sys.argv[2])ValueError: invalid literal for int() with base 10: '3.5'
```
# Adding Two Numbers

- How to check for invalid input to  $int()$ ?
	- e.g. 1.0, 192.168.1.4, \$1, 123., one

```
import sys
if len(sys.argv) != 3:
    print("AddNums <integer 1> <integer 2>")
else:
    num1 = int(sys.argv[1])
    num2 = int(sys.argv[2])
    sum = num1 + num2
    print(str(num1) + " + " + str(num2) + " = " + str(sum))
```
## Python Exceptions

- When things go wrong:
	- Python raises an exception
	- You get to decide if program can recover or not
		- Rather than always crashing with a runtime error

```
% python AddNums2.py 2 3.5
Traceback (most recent call last):
 File "E:/CSCI 135 - CS I/Fall 2019/Examples/AddNums1.py", line 9, in <module>
   num2 = int(sys.argv[2])ValueError: invalid literal for int() with base 10: '3.5'
```
### try-except Block

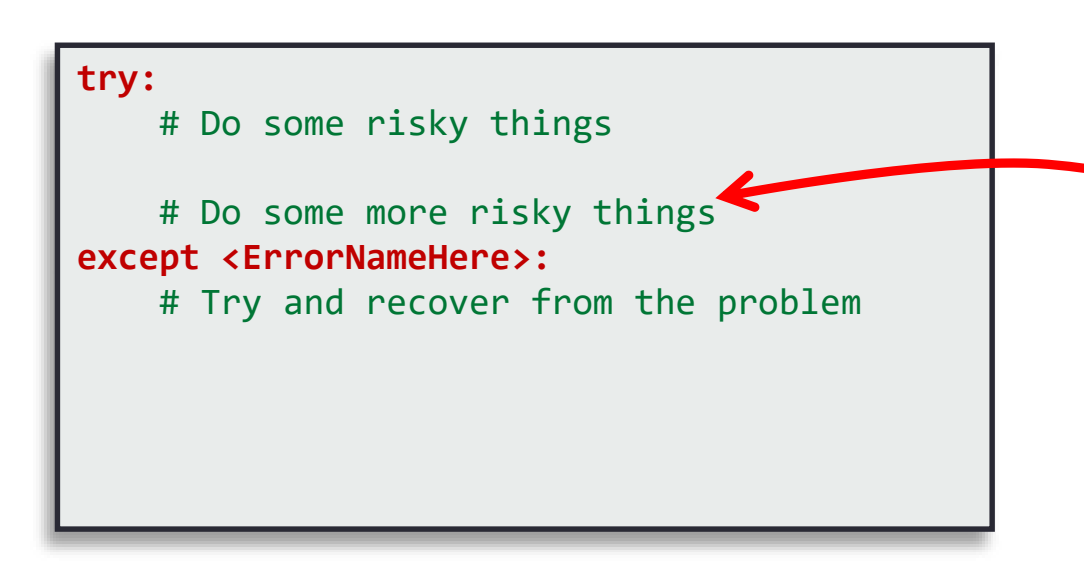

If something goes horribly wrong on a line in the try block, flow of control immediately jumps to the except block.

## Add Code to catch all Exceptions

```
import sys
try:
    num1 = int(sys.argv[1])
   num2 = int(sys.argv[2])
    sum = num1 + num2
    print(str(num1) + " + " + str(num2) + " = " + str(sum))
except BaseException:
    print("Something went wrong!")
print("End of program")
                                            % python AddNums.py
                                            Something went wrong!
                                            End of program
% python AddNums.py 2 3.5
Something went wrong!
End of program
```
### Not an ideal solution: *How is the user suppose to know what to do differently?*

### A Better Solution

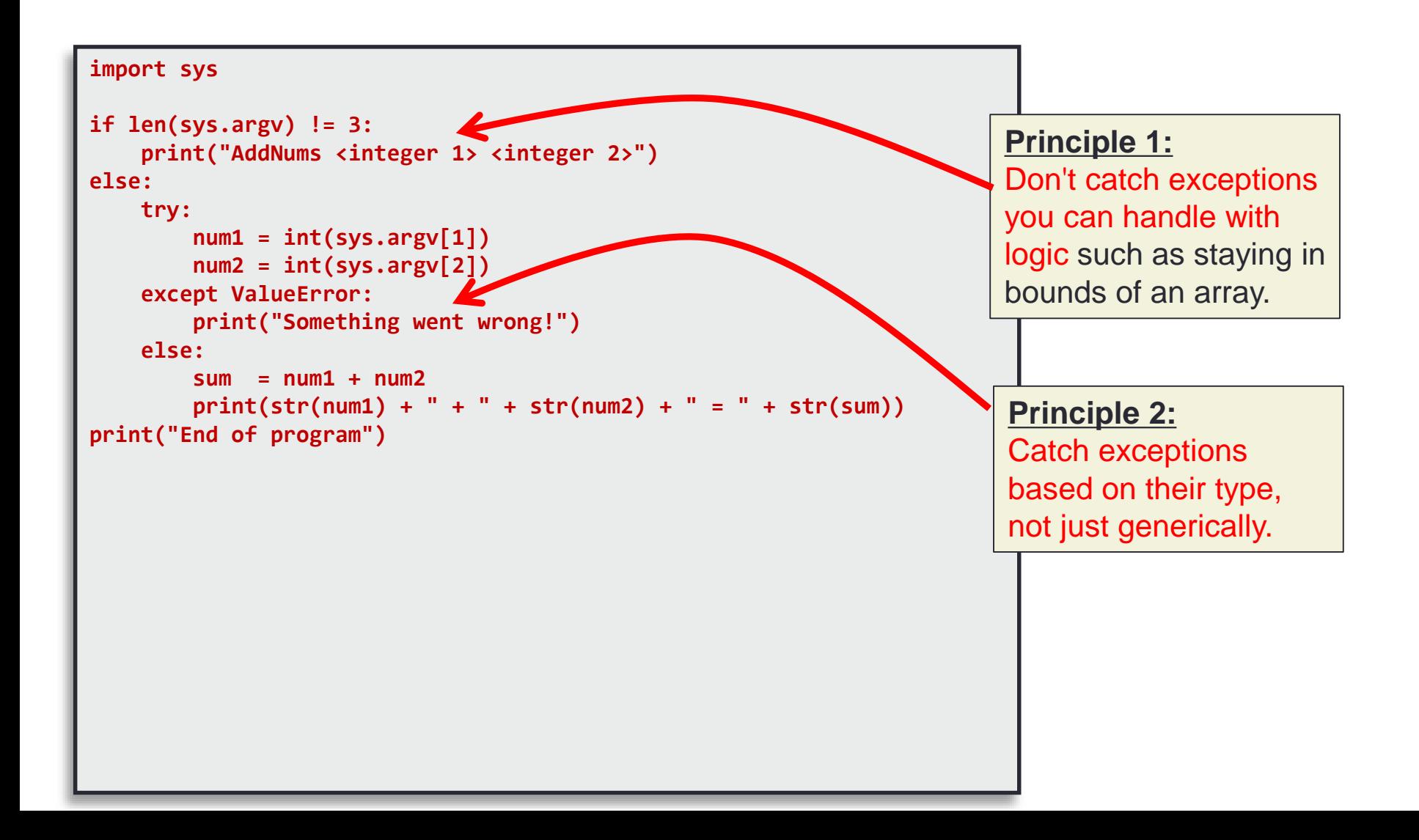

## Else, the else Block

- Else block executes if no exception was raised
	- If no exception, runs after try-block
	- If exception occurs, does not run

```
try:
    turnOvenOn()
    x.bake()
except BakingException:
    # report an error
else:
    turnOvenOff()
```
### Averaging Numbers

```
import sys
total = 0.0
count = 0
# Check if we need to print out command line help 
if len(sys.argv) < 2:
    print("AvgNumsFile <filename>")
else:
    try:
        # Open up the text file for reading
        with open(sys.argv[1], encoding='utf-8') as f:
            contents = f.read()
    except FileNotFoundError:
        print(f"Sorry, the file {sys.argv[1]} does not exist.")
    else:
        numbers = contents.split()
        for num in numbers:
            total += float(num)
            count += 1
        f.close()
        # Print out the final average
        if count != 0:
            print(total / count)
        else:
            print("Cannot divide by 0")
```
New program: reads from filename given by sys.argv[1].

**11 % python AvgNumsFile1.py squares.txt** 332833.5

#### Trying to Break it **import sys total = 0.0**  $count = 0$ **# Check if we need to print out command line help if len(sys.argv) < 2: print("AvgNumsFile <filename>") else: try:** # Open up the text file for with open(sys.argv[1], enco **contents = f.read() except FileNotFoundError: print(f"Sorry, the file {sys.argv[1]} does not exist.") else: numbers = contents.split() for num in numbers: total += float(num) count += 1 f.close() # Print out the final average if count != 0: print(total / count) else: print("Cannot divide by 0") % python AvgNumsFile1.py noexist.txt** Sorry, the file NoExist.txt does not exist. **% python AvgNumsFile1.py mobydick.txt** Traceback (most recent call last): File "E:/CSCI 135 - CS I/Fall 2019/Examples/AvgNumsFile1.py", line 24, in <module>  $total += float(num)$ ValueError: could not convert string to float: 'Loomings'

## Multiple except Blocks

```
import sys
total = 0.0
count = 0# Check if we need to print out command line help 
if len(sys.argv) < 2:
    print("AvgNumsFile <filename>")
else:
   try:
        # Open up the text file for reading
        with open(sys.argv[1], encoding='utf-8') as f:
            contents = f.read()
        numbers = contents.split()
        for num in numbers:
            total += float(num)
            count += 1
        f.close()
    except FileNotFoundError:
        print(f"Sorry, the file {sys.argv[1]} does not exist.")
    except ValueError:
        print("Invalid data in file!")
    else:
        # Print out the final average
        if count != 0:
            print(total / count)
        else:
            print("Cannot divide by 0")
                                                           % python AvgNumsFile2.py mobydick.txt
                                                           Invalid data in file!
```
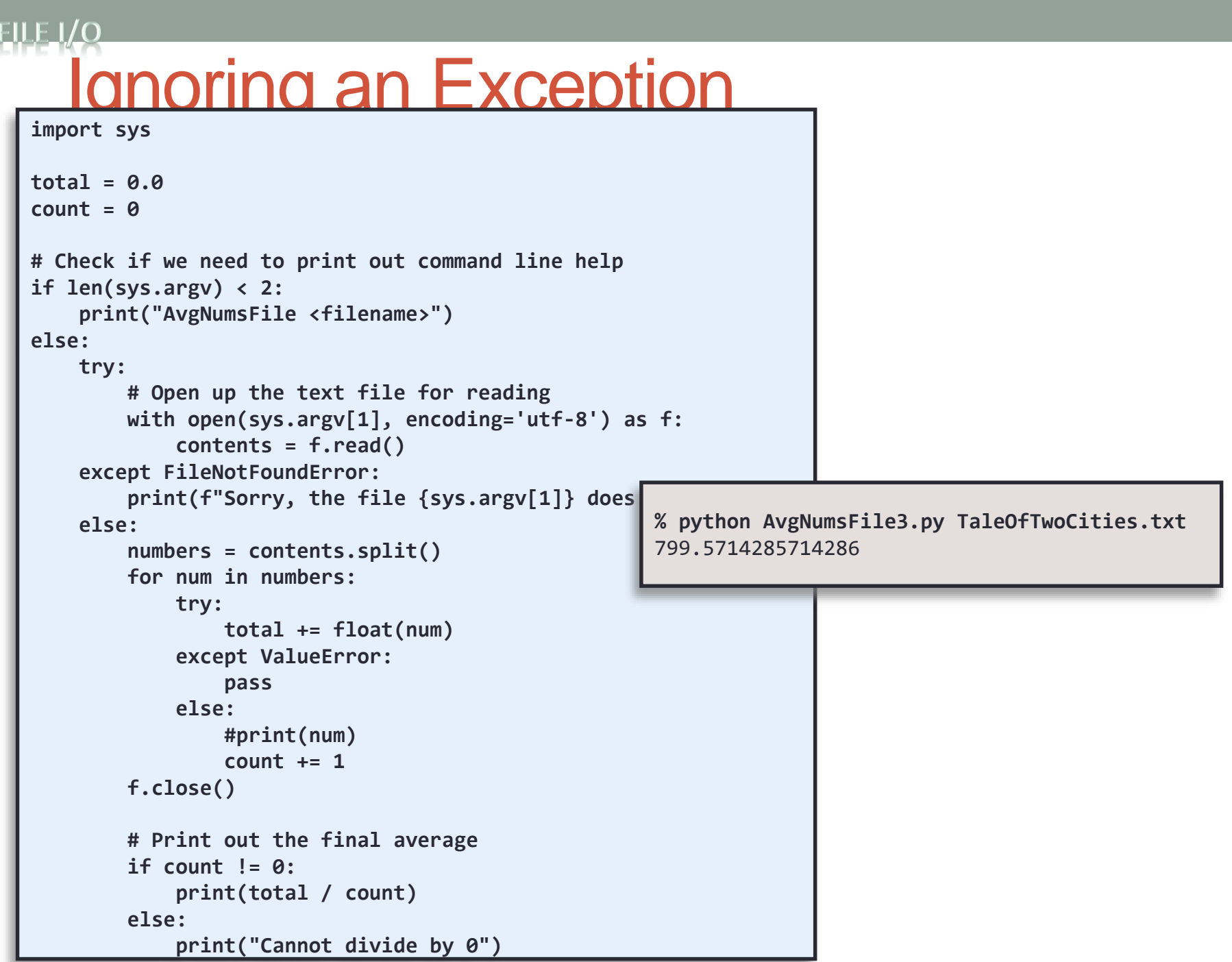

### User Defined Exceptions

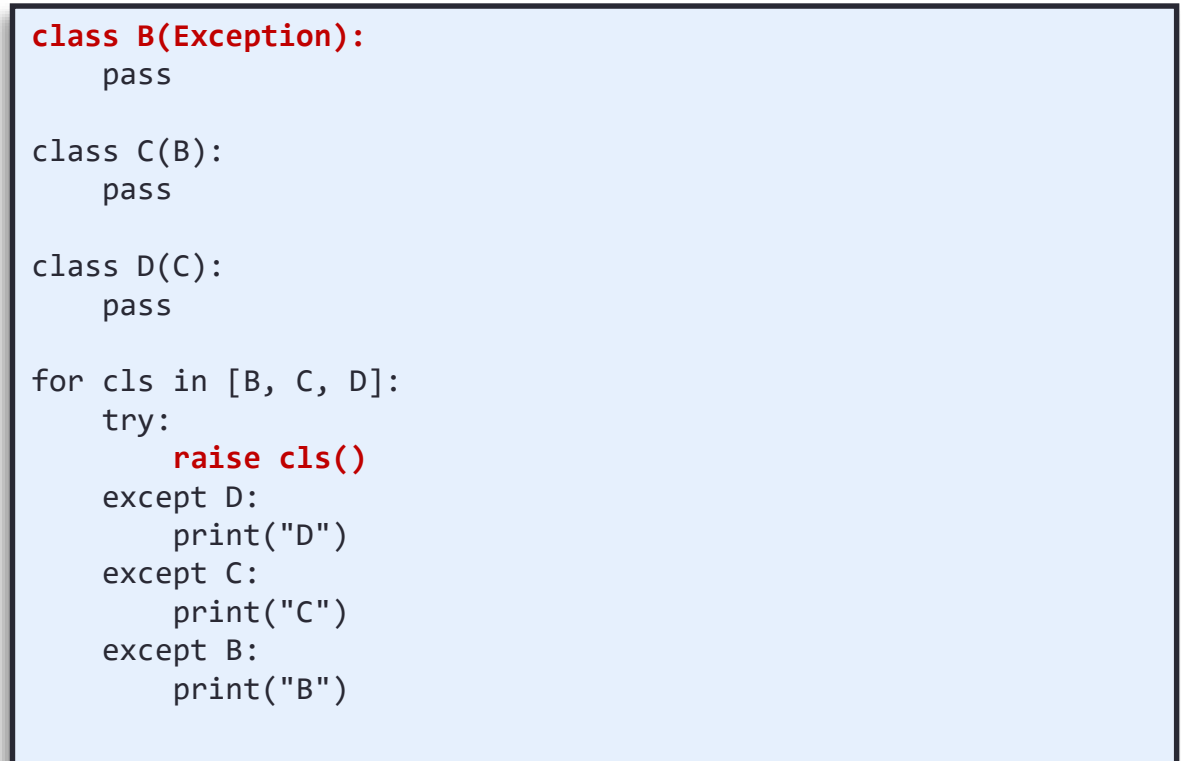

# Raising Exceptions

- How do exceptions start their life?
	- Somebody raises them:

**raise** NoCaffeineException()

- Whoever is using the method should catch ("try-except")
- Or else that method can raise it
- What if nobody catches it?
	- Causes compile error if exception is not caught

## Python Exception Class Hierarchy

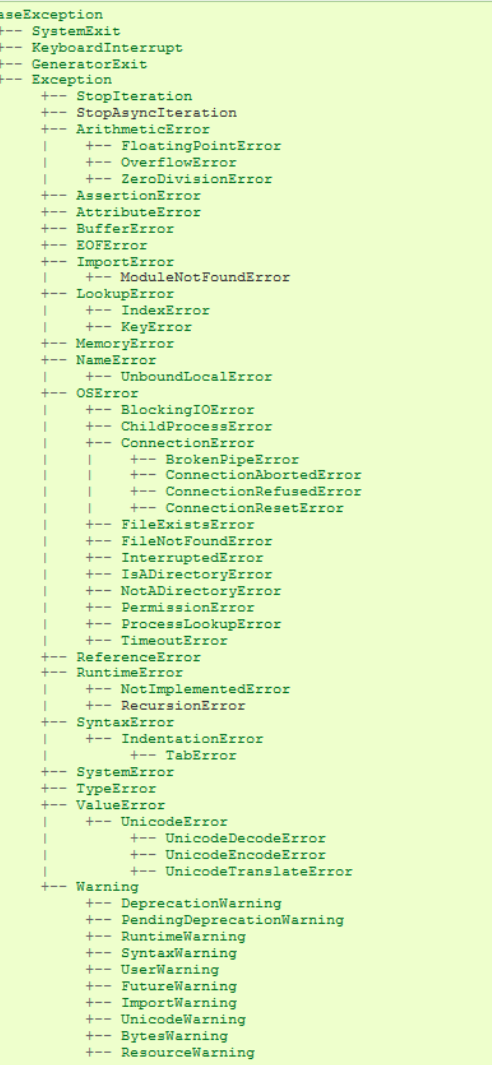

## Finally, the finally Block

- Finally block executes no matter what
	- If no exception, runs after try- or else-block
	- If exception occurs, runs after except-block
	- Useful for doing cleanup that is always needed

```
try 
   turnOvenOn()
   x.bake()
except BakingException:
   print("Baking didn't work")
finally:
   turnOvenOff()
```
### Summary

### • Exceptions

- An important part of writing defensive code
	- Defending against bad input
	- Handling unexpected events
		- e.g. File is missing
		- e.g. Trying to parse "\$56.89" as a float

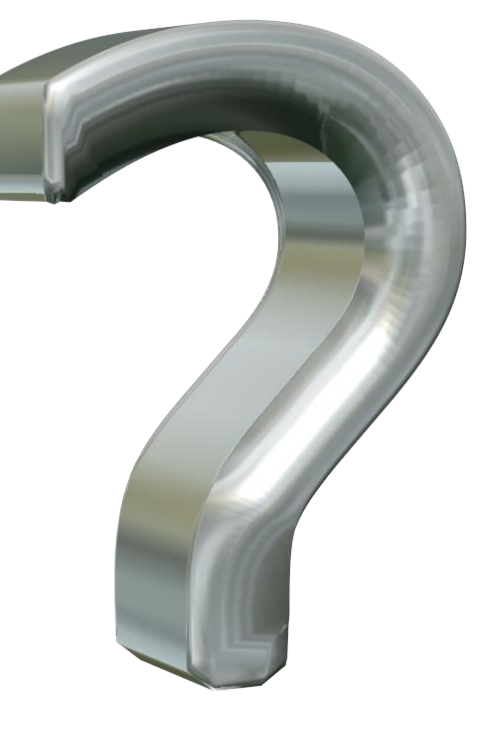

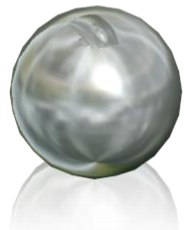

# Try It!

• This is not really an extra credit activity, but what I want you to do is download the examples from today along with the text files. Particularly with the AvgNumsFile.py code, try running it with both text files and see what happens. You can even create your own text file with numbers in it and use it on the command line instead. For example, you could put the numbers:

1

### $\mathcal{P}$

### 3

• in a file and see if the program averages them out to 2.0 correctly.